## QUICK REFERENCE

Gates-Hillman 4102

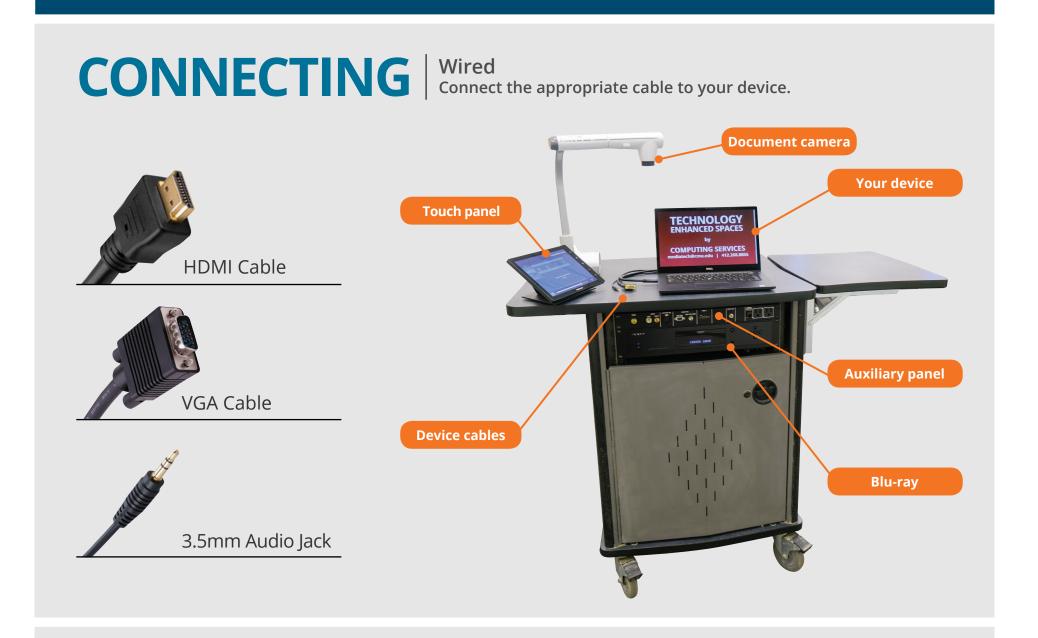

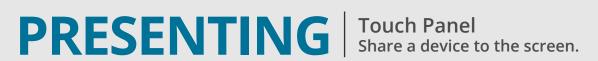

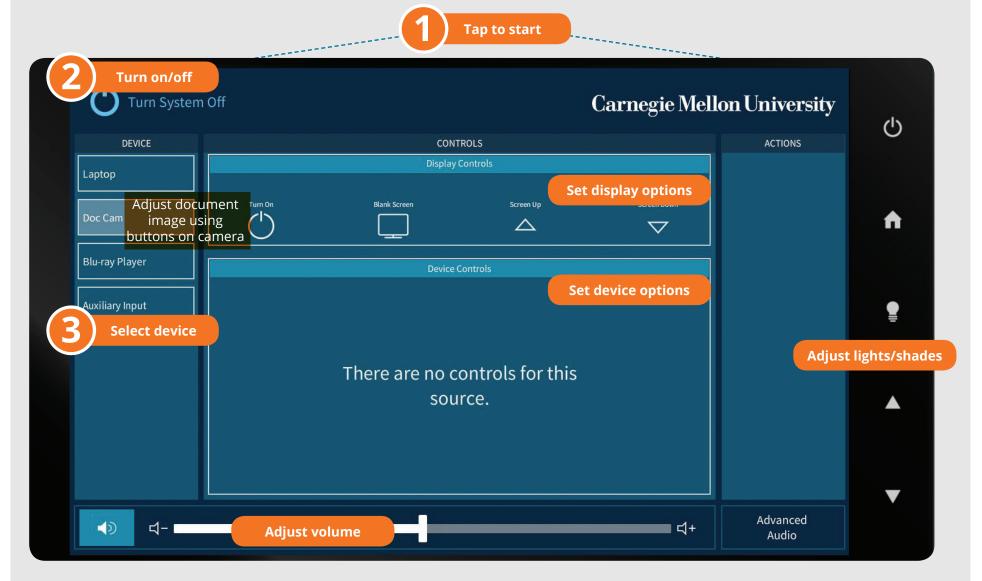

Tap to refresh the touch panel. Turn off when complete.